**Next-Generation Design:** 

## **Interacting with the Semantic Web**

**Duane Degler, IPGems www.ipgems.com**

**UPA 2006 Broomfield, CO, USA**

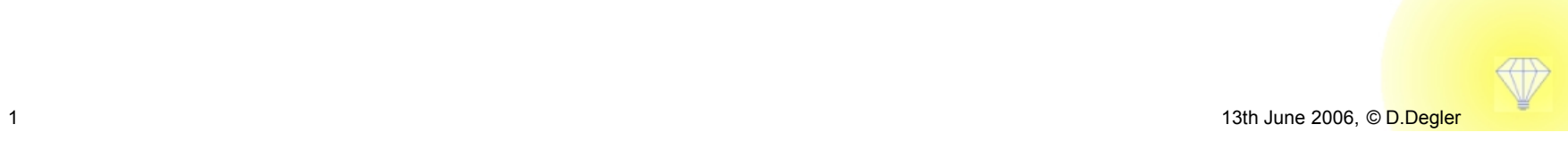

## What does "semantic" mean?

#### Of or relating to meaning, especially meaning in language.

The American Heritage® Dictionary of the English Language, Fourth Edition

" The Semantic Web is an extension of the current web in which information is given well-defined meaning, better enabling computers and people to work in cooperation."

"The Semantic Web," *Scientific American,* Berners-Lee, Hendler, Lassila, 2001

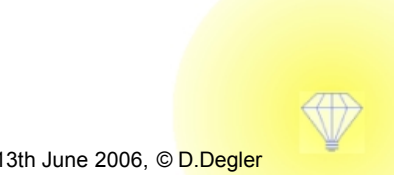

Why? Enabling goals . . .

The Semantic Web could solve real problems

"Common language"

**Sharable articulation of purpose/relationships** 

**Context descriptions for integration and adaptivity** 

**Limiting information irrelevance** 

*(worse than overload!)*

Is it worth whatever effort may be required?

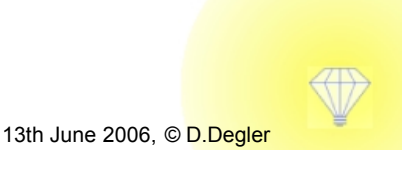

Next-Generation Design: Interacting with the Semantic Web - 3 13th June 2006, © D.Degler

# What is it?

#### A brief overview of a complex idea

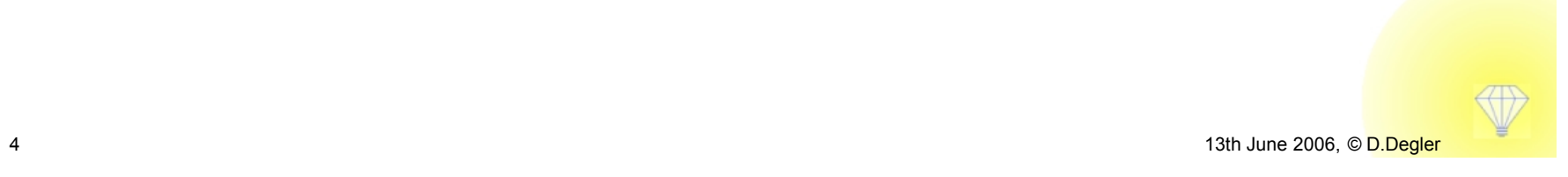

## Terminology ? A brief summary . . .

- $>$  XML
- ▶ Keywords and tagging
- Taxonomy  $\blacktriangleright$
- > Ontology
- > Triple (subject > predicate > object)
- > RDF (resource description framework)
- > OWL (web ontology language)
- $\triangleright$  Inferencing / reasoning

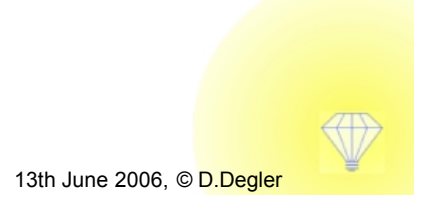

#### **XML**

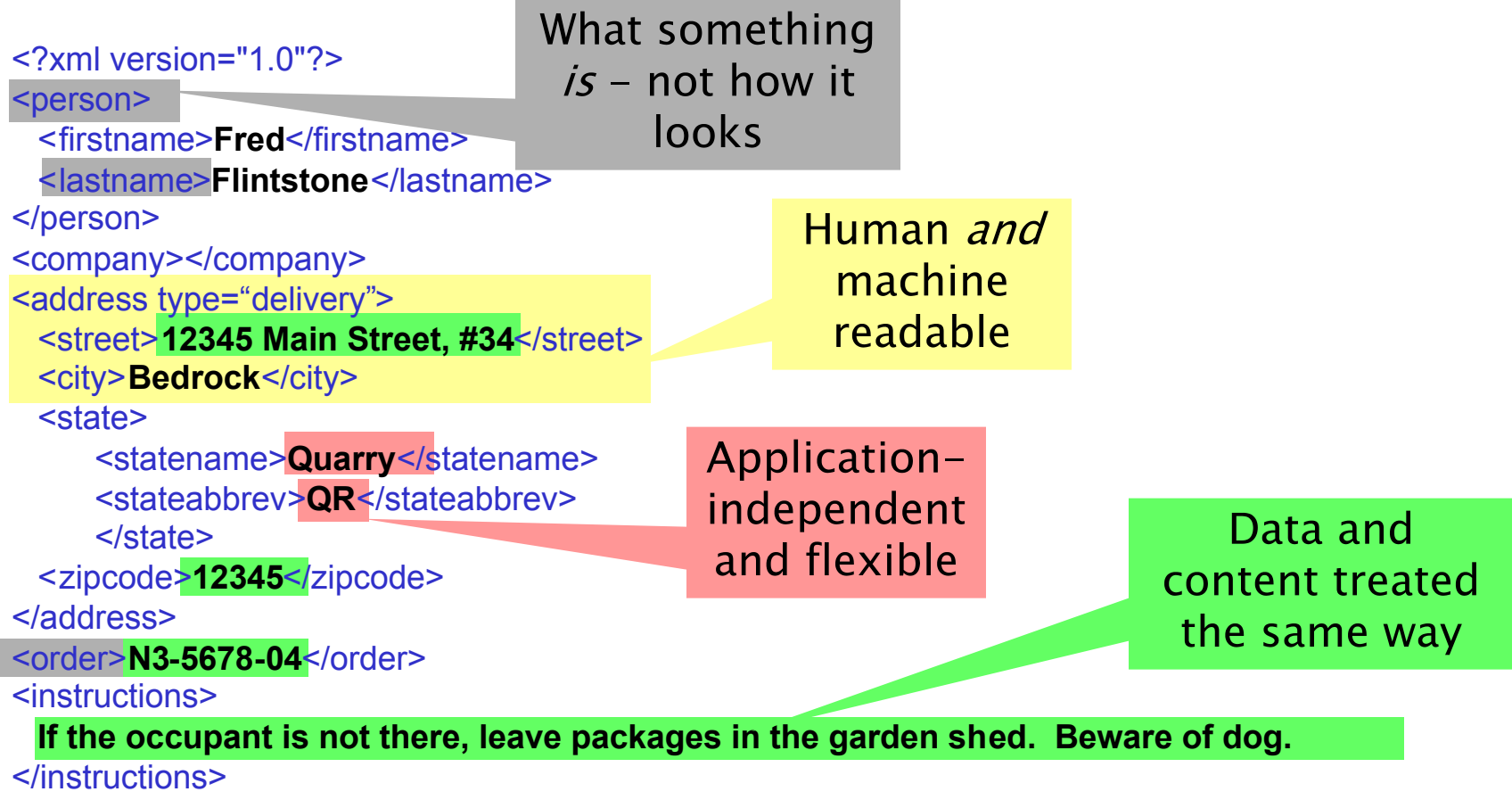

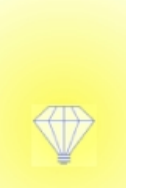

#### **Keywords and tagging**

<meta>

keyword="cartoon" keyword="tv show"

keyword="Flintstone"

Tag Cloud

abc air al almost always american april audience best better between bob called came cast cbs characters city come comedy cover david day daytime episode even ever family first get go good got great **Guide** guy home host january jerry john july kids know later life little live long look love magazine mary may million movie nbc network new night now october own people played prime program ratings really richard right say season see seemed seinfeld series Show something star still story television things think though three time told tv two viewers war watch week weekends world years york young

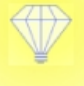

## **Taxonomy**

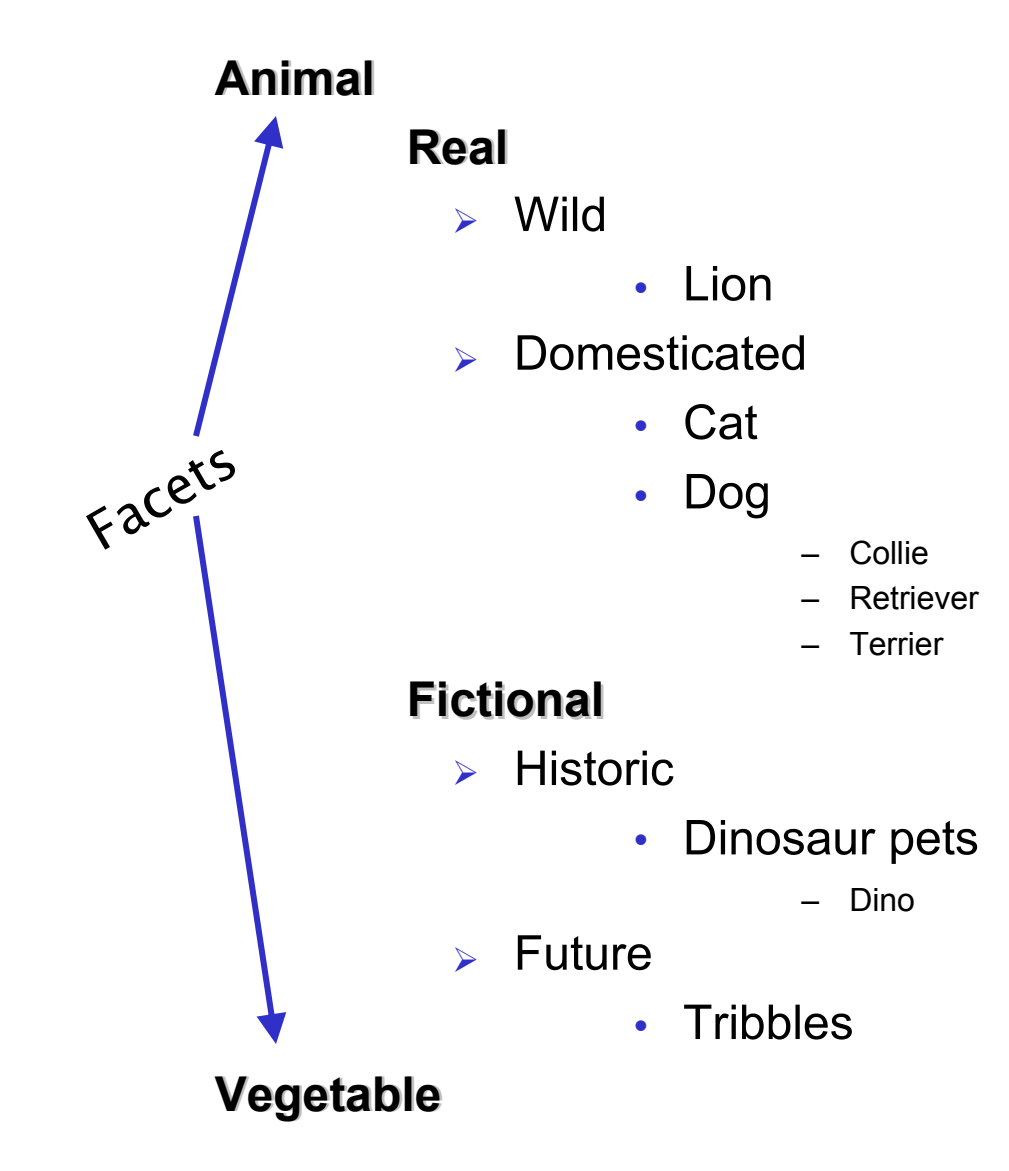

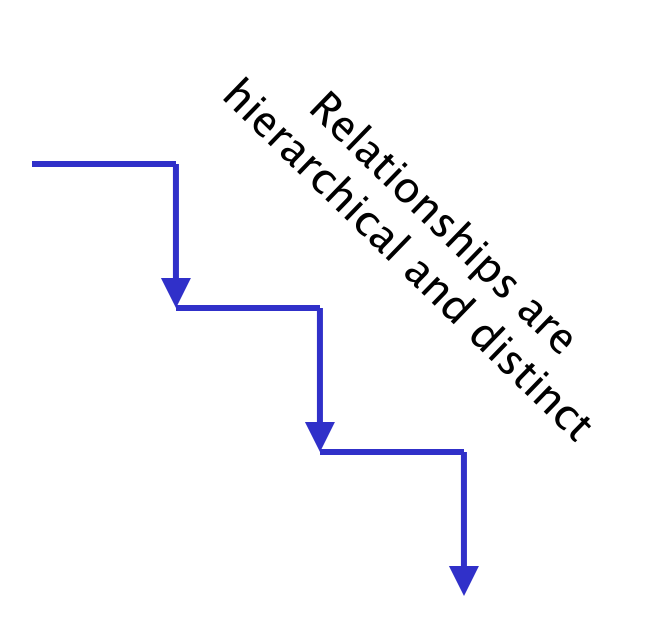

## **Ontology**

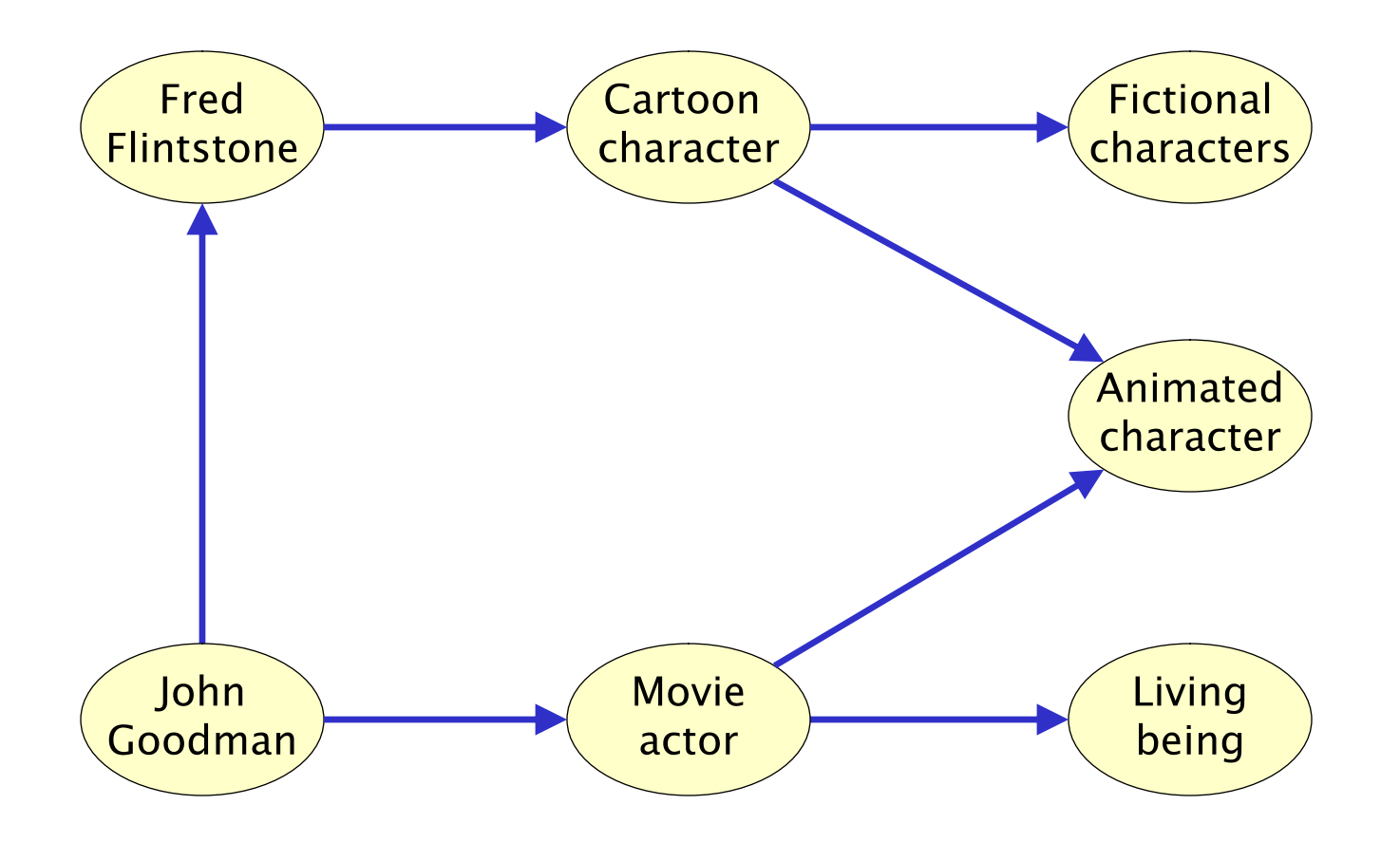

## Triple: the basic building block of RDF

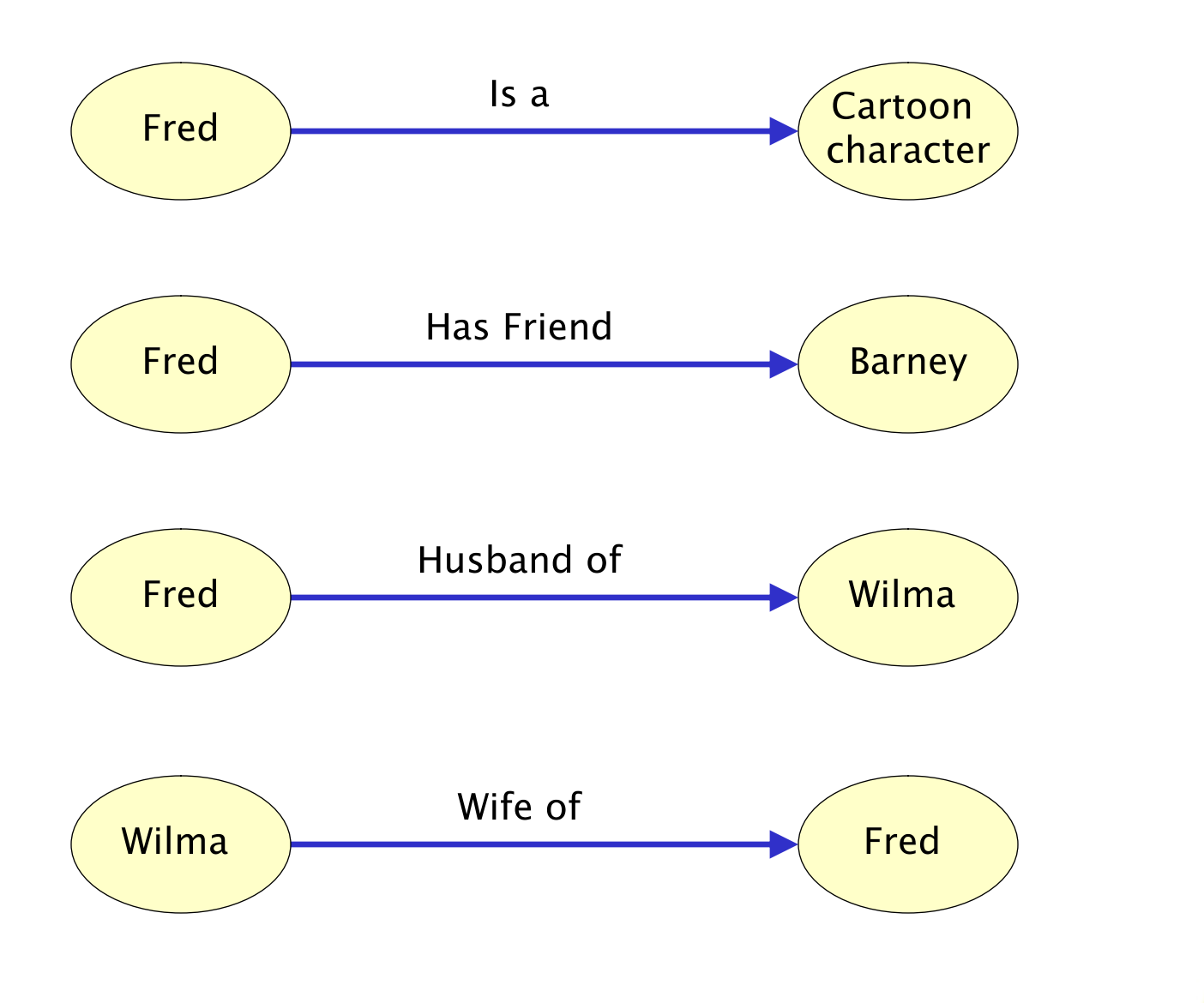

31)

#### **OWL: the Web Ontology Language**

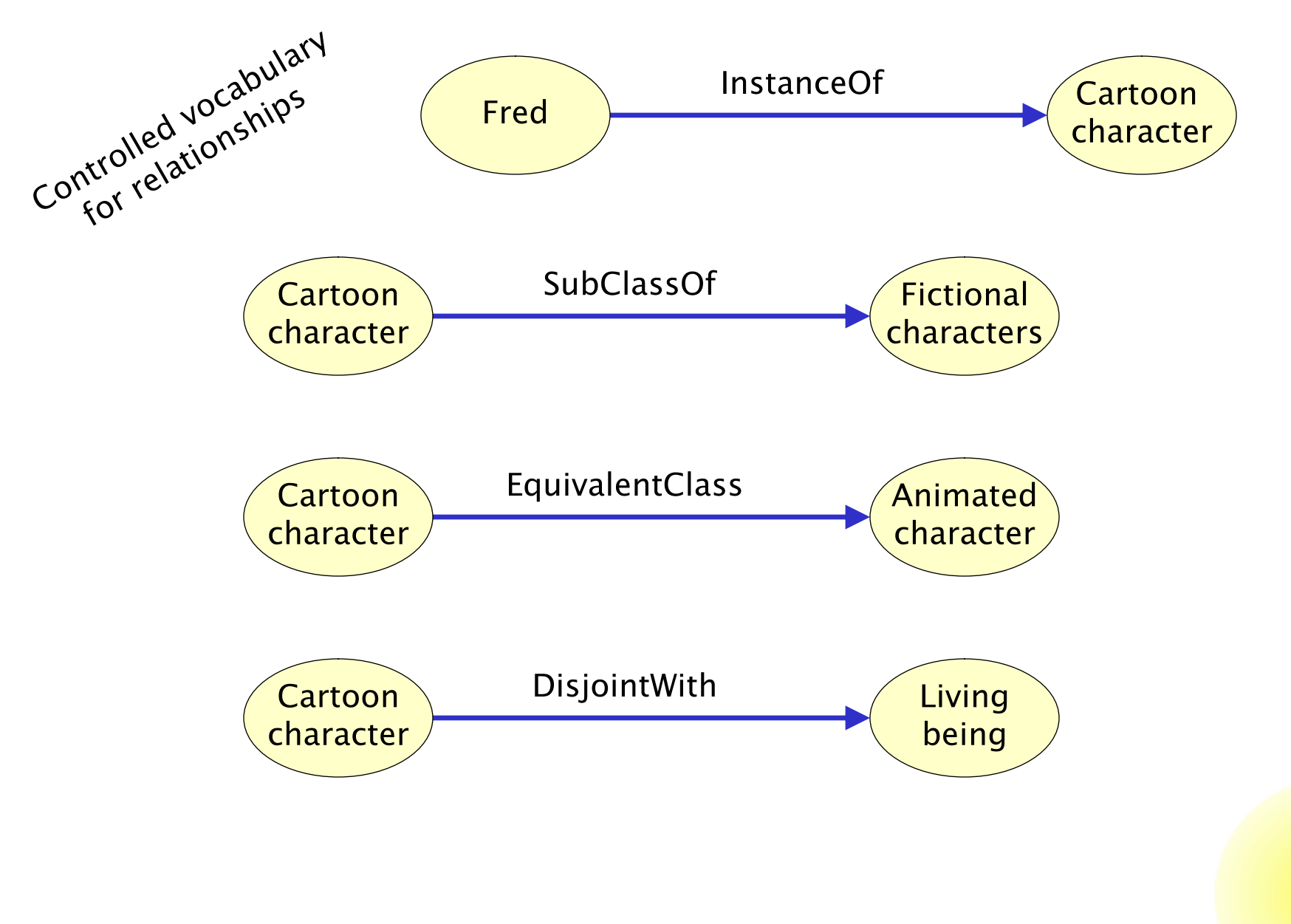

31)

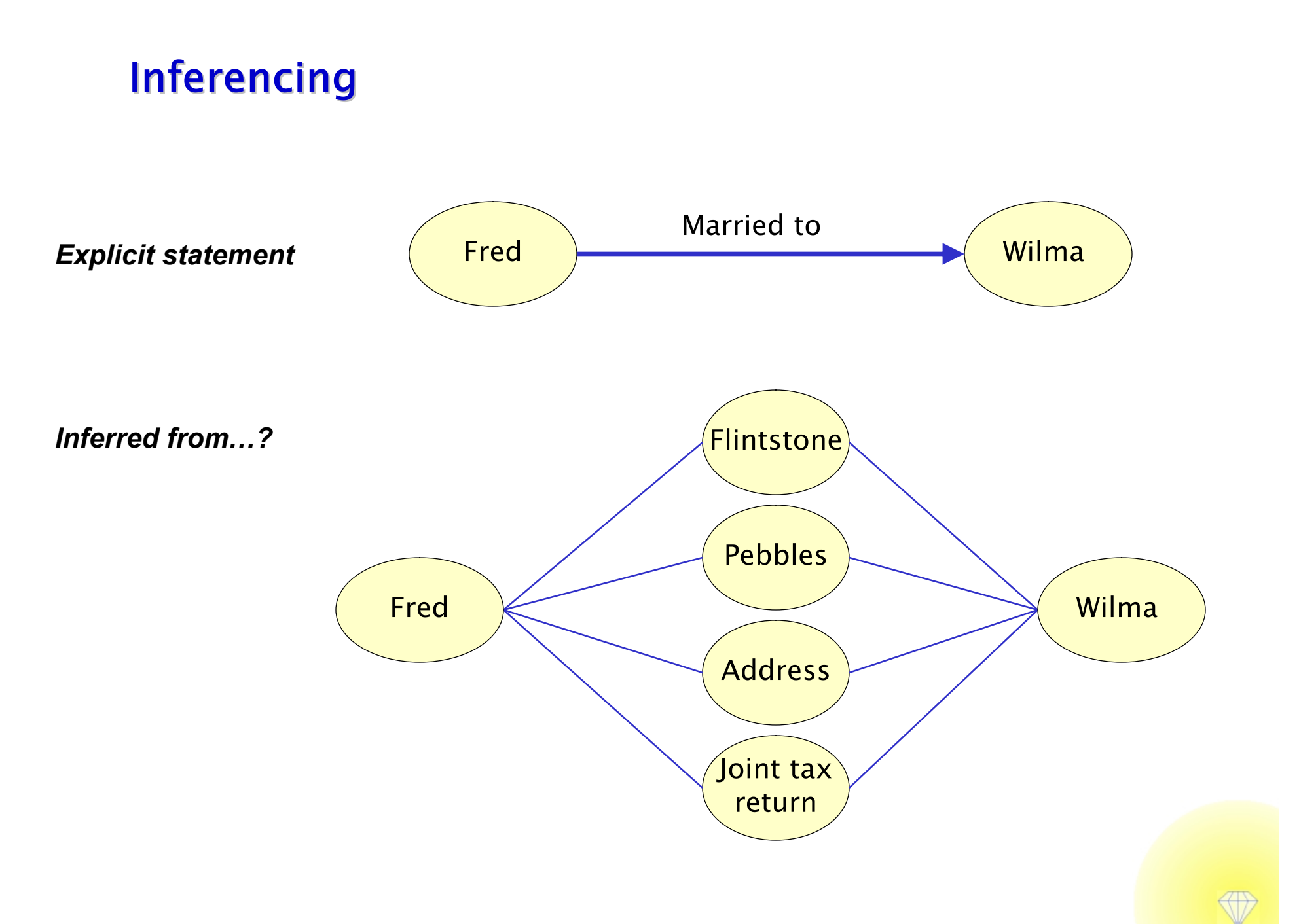

## **Terminology**

- $>$  XML
- $\triangleright$  Keywords and tagging
- Taxonomy  $\blacktriangleright$
- > Ontology
- > Triple (subject > predicate > object)
- $\triangleright$  RDF (resource description framework)
- > OWL (web ontology language)
- > Inferencing / reasoning

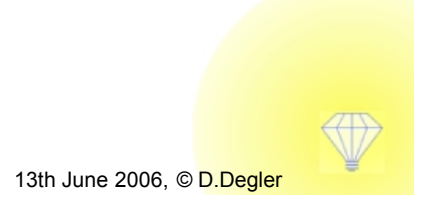

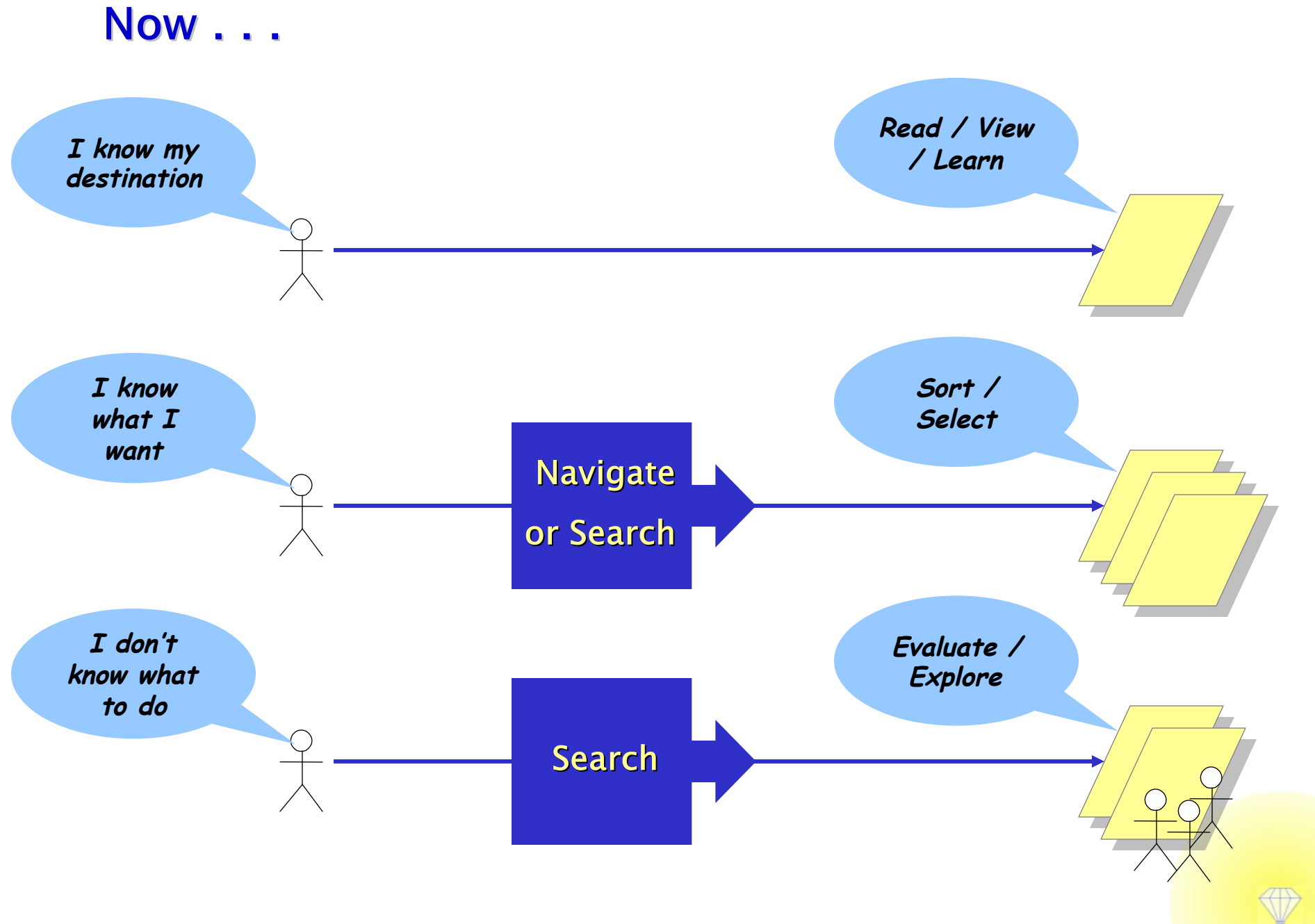

### What do I need for HTML?

<html>

#### <body>

 $< p >$ 

… and …

 $<$ /p>

</body>

</html>

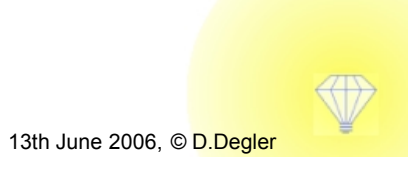

## Future . . .?

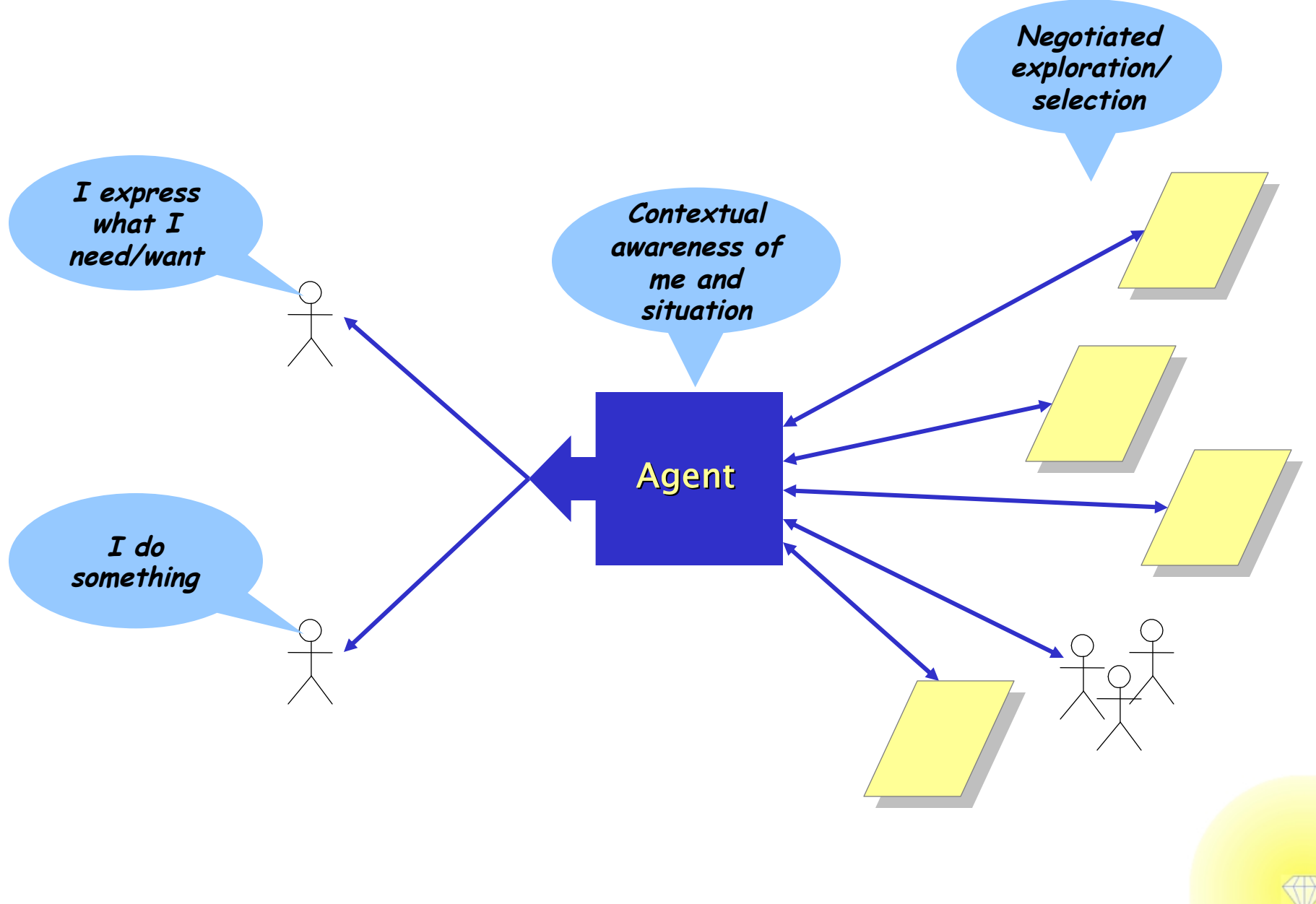

## **More than HTML?**

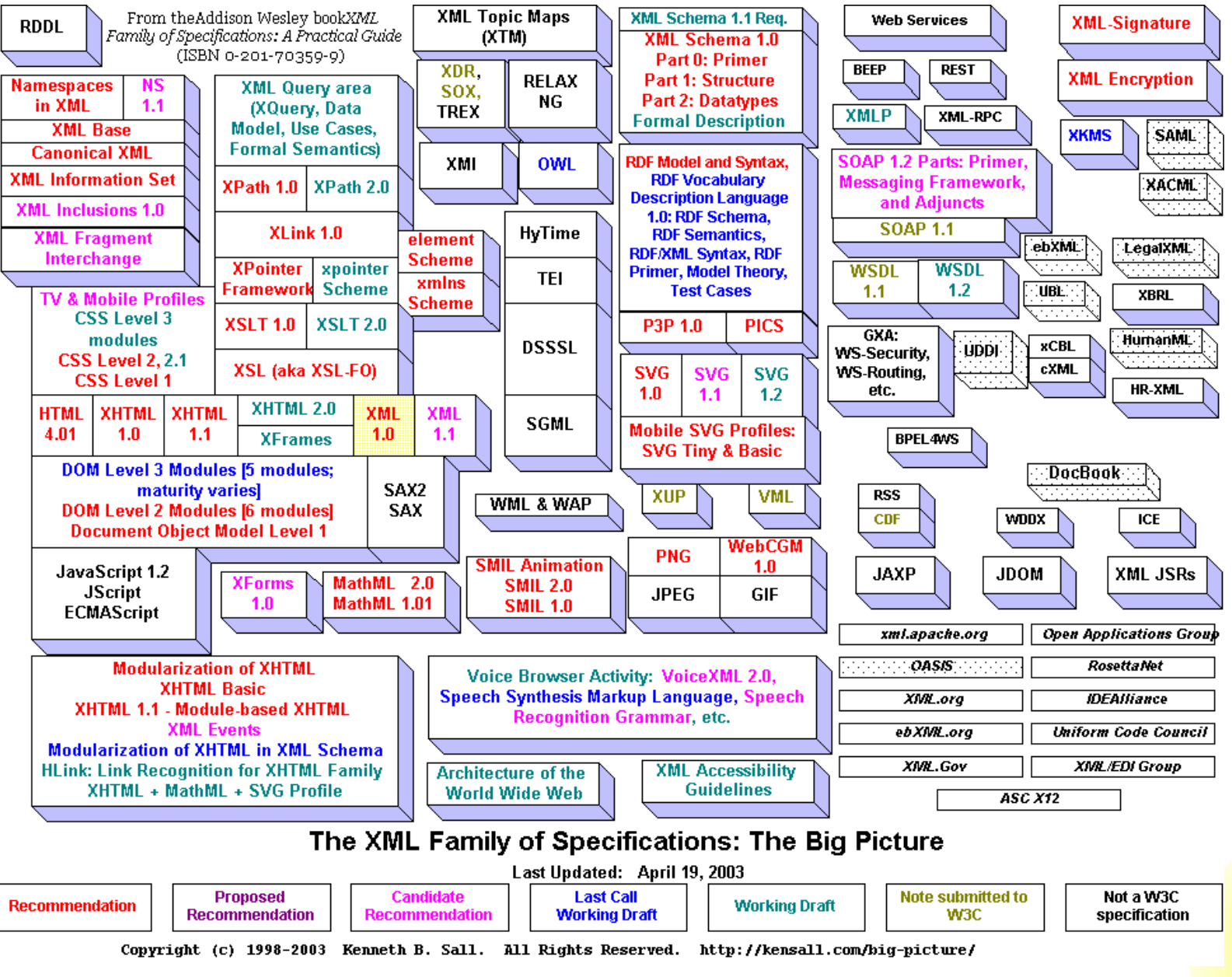

### **Four general aspects to consider**

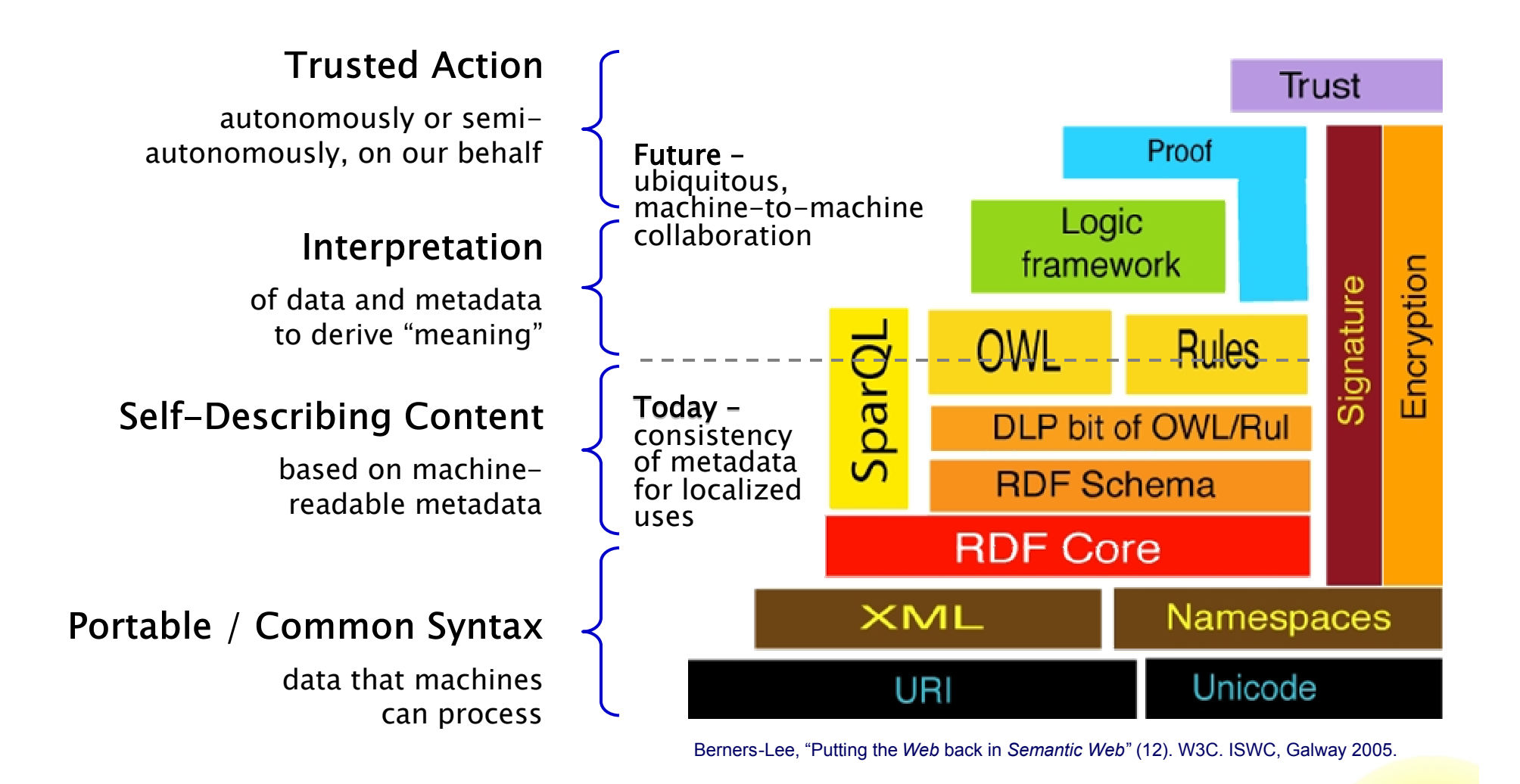

An unpleasant possibility?

## ... the more our content behaves like data...

## ... the more our data begins to behave like content...?

**(messy and unpredictable)**

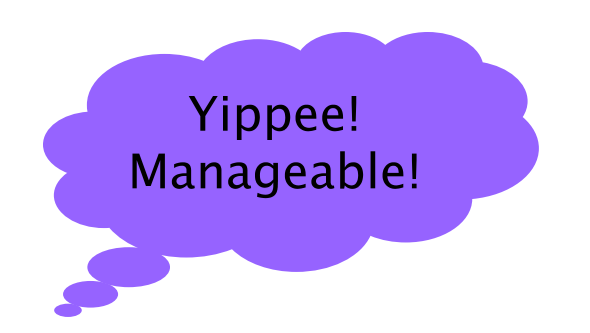

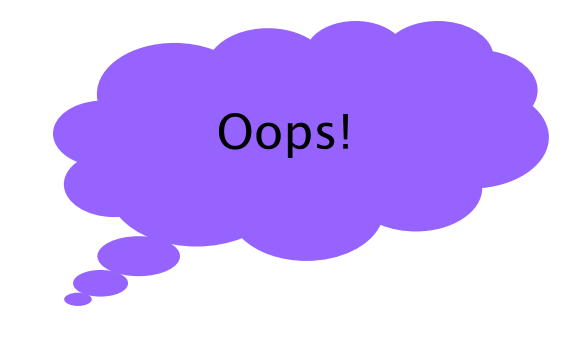

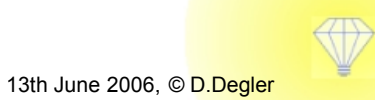

Next-Generation Design: Interacting with the Semantic Web - 19 13th June 2006, © D.Degler

## **Language and Meaning**

#### $\sim$

#### Our doorway to information and interaction

- **Faceted browsing**
- **Searching and filtering**
- **Viewing content**
- **Content coming to you**
- **Using and sharing vocabulary**
- **Attaching semantic metadata to content**
- **Ontology - managing the words, and…**
- **Agents**

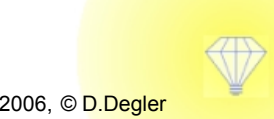

# **Browsing**

**Note: example links provided in accompanying paper**

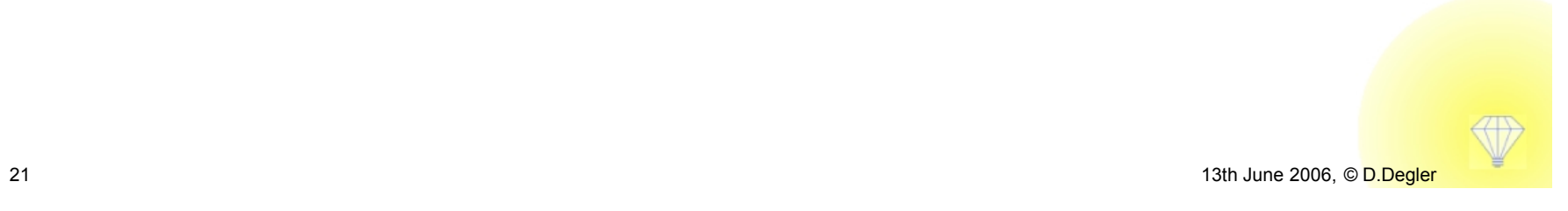

# **Searching and Filtering**

**Note: example links provided in accompanying paper**

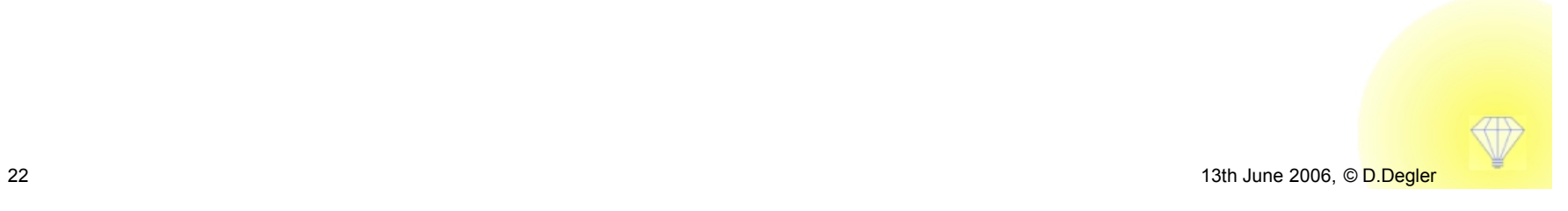

#### **Search challenge: compound queries**

"What Greek restaurants are open after 10pm within three blocks of a movie theatre where I can see the latest Mel Gibson film?

... and can I get there in 45 minutes, with current traffic?"

"How do I process this claim for a back treatment while the patient was on vacation in Maryland? Is it subject to the new legal requirements now in effect in her home state of Texas?

"I need to find all the information from official sources about the problems being reported in that new migraine treatment."

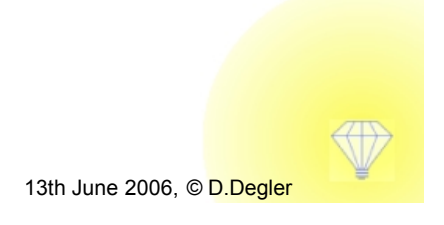

# **Viewing Content**

**Note: example links provided in accompanying paper**

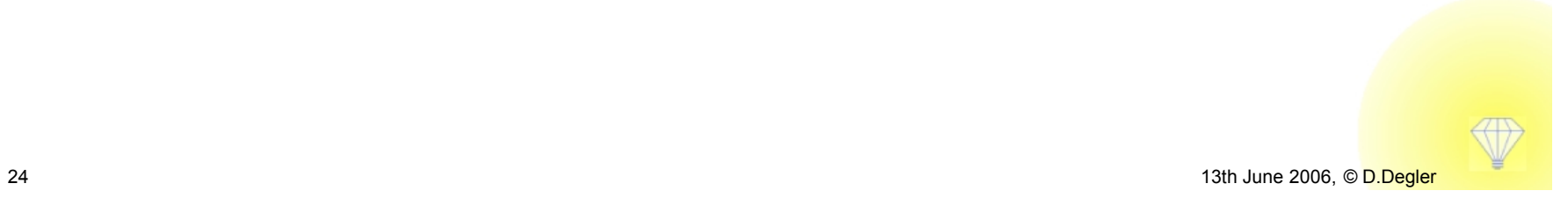

#### **Metadata overload?**

#### If everything's related to everything...

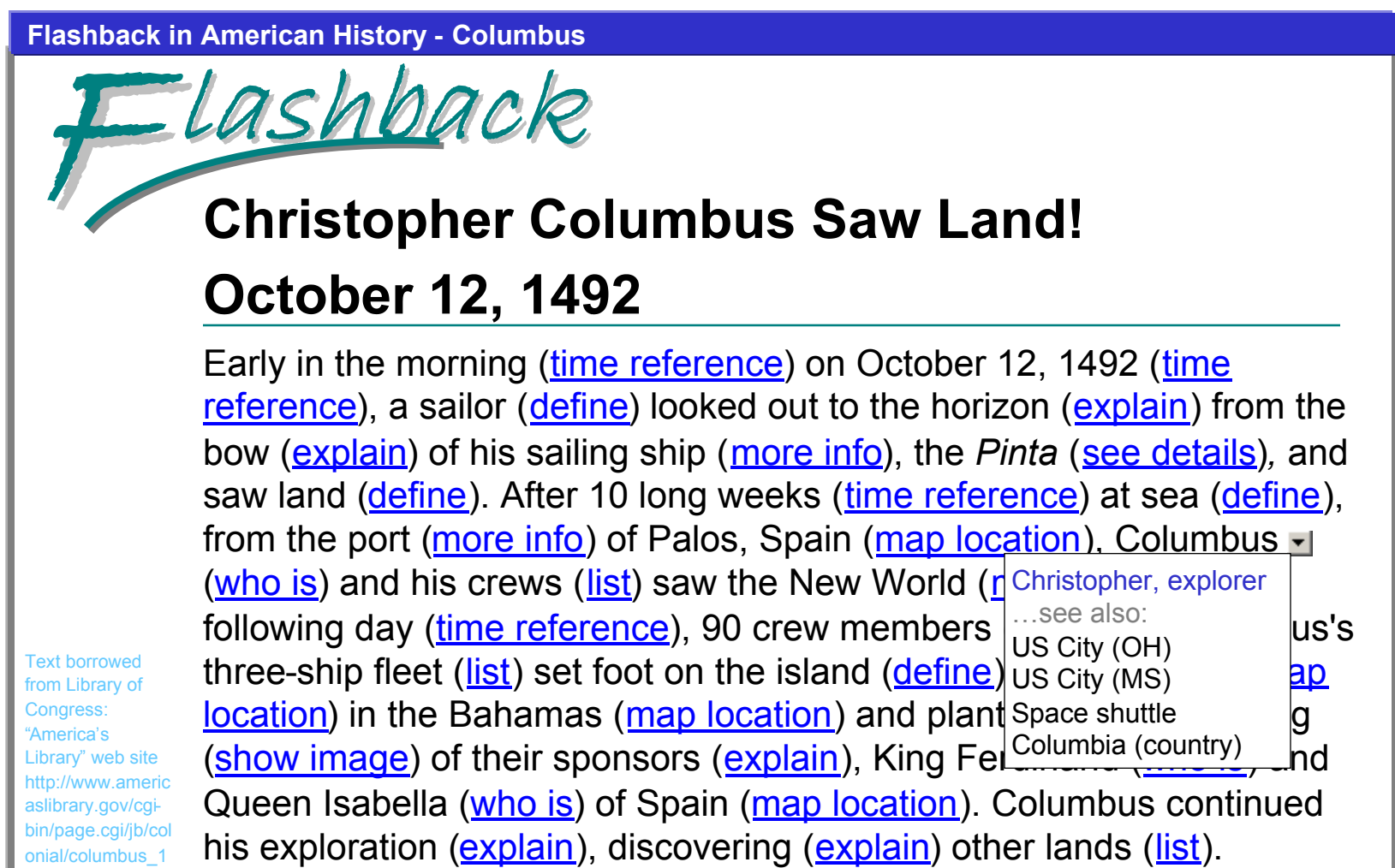

# **Content Coming to You**

**Note: example links provided in accompanying paper**

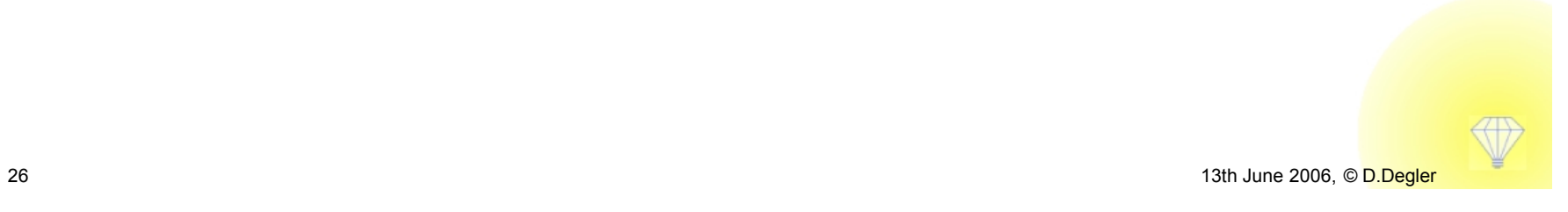

## **Courtesy?**

#### Insensitivity might become a problem...

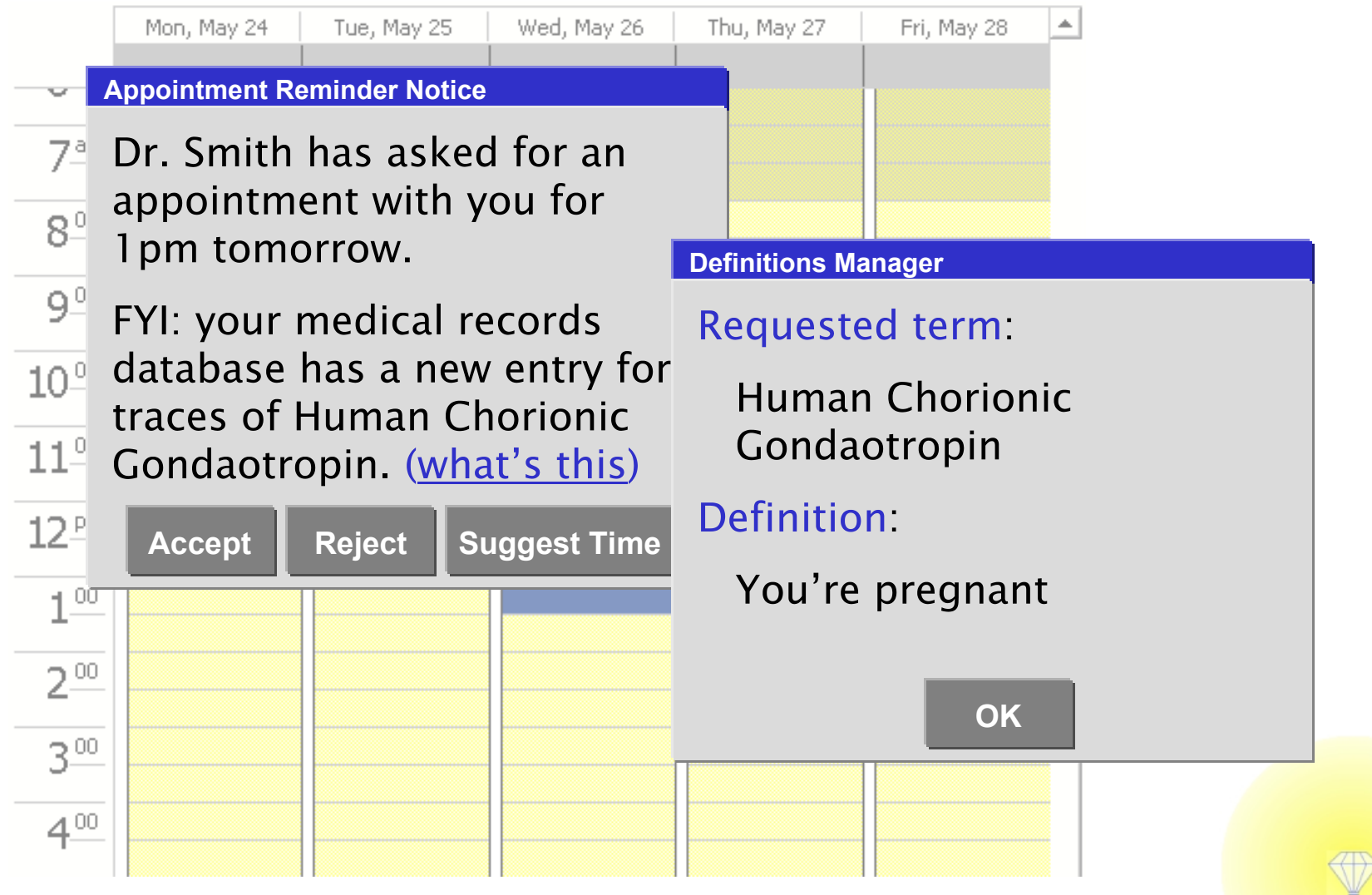

# **Using and Sharing Vocabulary**

**Note: example links provided in accompanying paper**

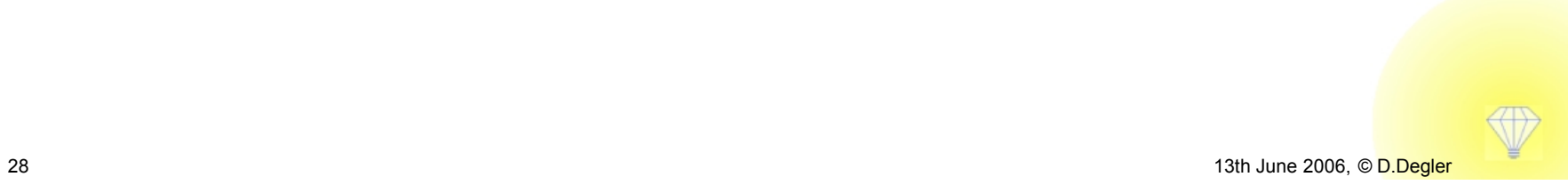

# **Attaching Metadata to Content**

**Note: example links provided in accompanying paper**

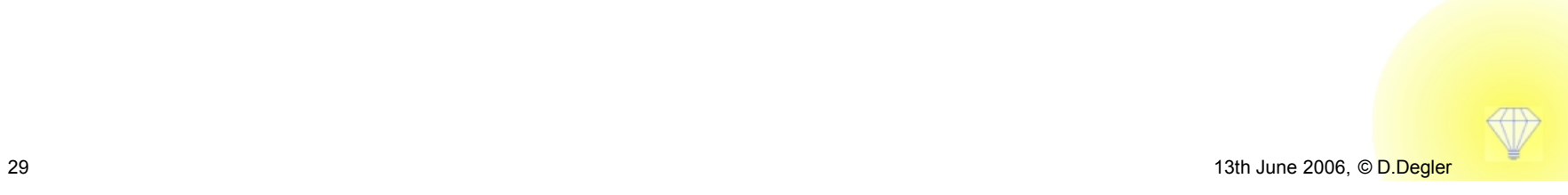

# **Ontologies**

# Managing the words, and...

**Note: example links provided in accompanying paper**

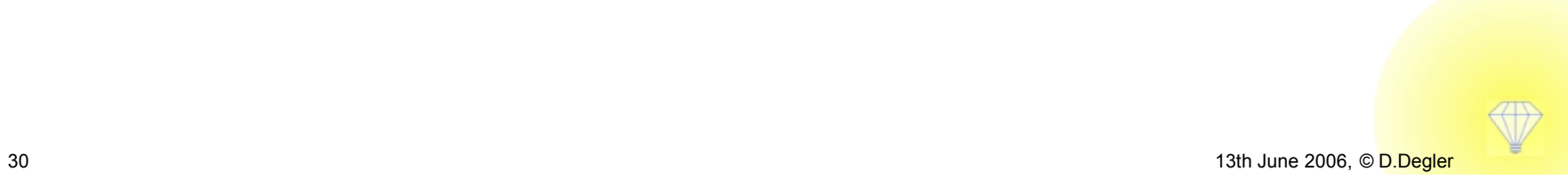

## **Does the Semantic Web**

# need an interface?

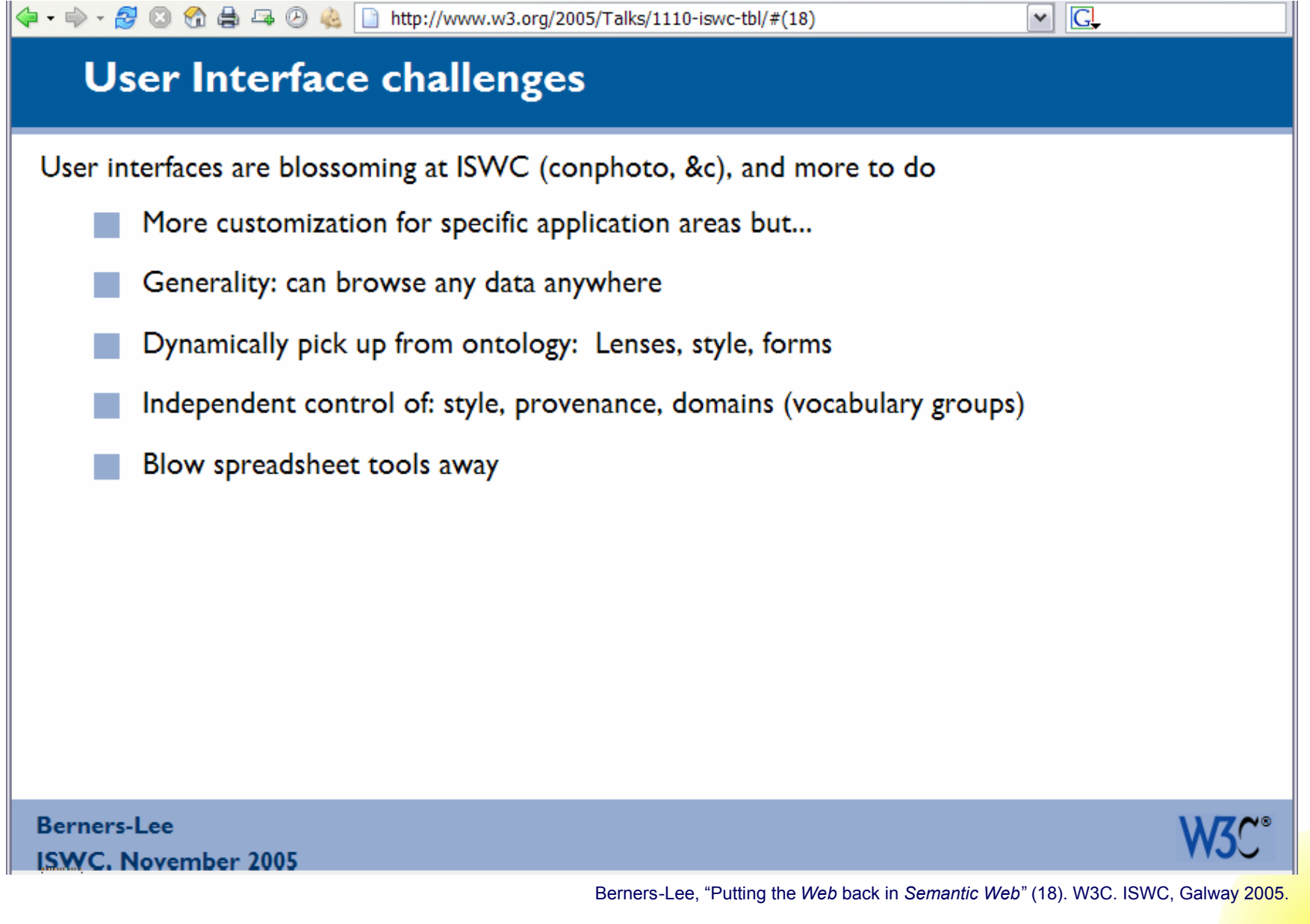

#### How can we be sure the Semantic Web is . . .

- $\triangleright$  Better than the experience we have today
- $\triangleright$  So easy that anyone can describe themselves and their information semantically
- $\triangleright$  Able to clearly show what a 'good' experience is, when much of the activity is happening in the background using semantic applications and agents
	- What is "good"? Complete, understandable, transparent, semantically rich, trustable, not overwhelming?
- $\triangleright$  Able to grow organically (and with few dependencies), while also moving toward the 'web of meaning' idea
- $\triangleright$  Forgiving of differences in language and meaning, being clear and respectful of semantic 'shades of gray'

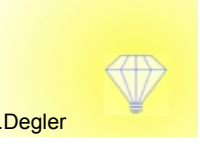

## Storytelling... by users and applications

#### **Contextualizes the need and solution**

#### **Describes process and considerations**

- $\triangleright$  Exposes the thinking (logic) behind the situation
- $\triangleright$  Allows comparison with other experiences

#### **Helps the information "stick"**

#### Increases interest and motivation

**Next-Generation Design:** 

## **Interacting with the Semantic Web**

**Duane Degler, IPGems www.ipgems.com**

**UPA 2006 Broomfield, CO, USA**

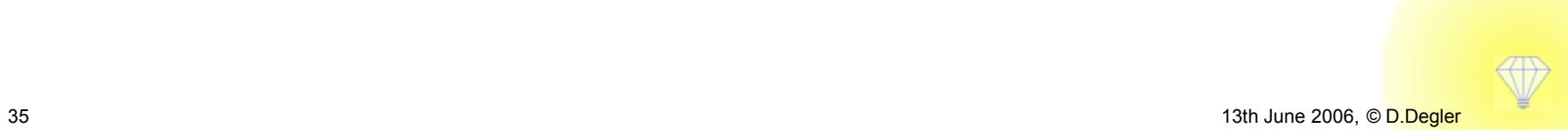